### **Cambridge International Examinations** Cambridge International Cambridge International Advanced Subsidiary and Advanced Level AS & A Level

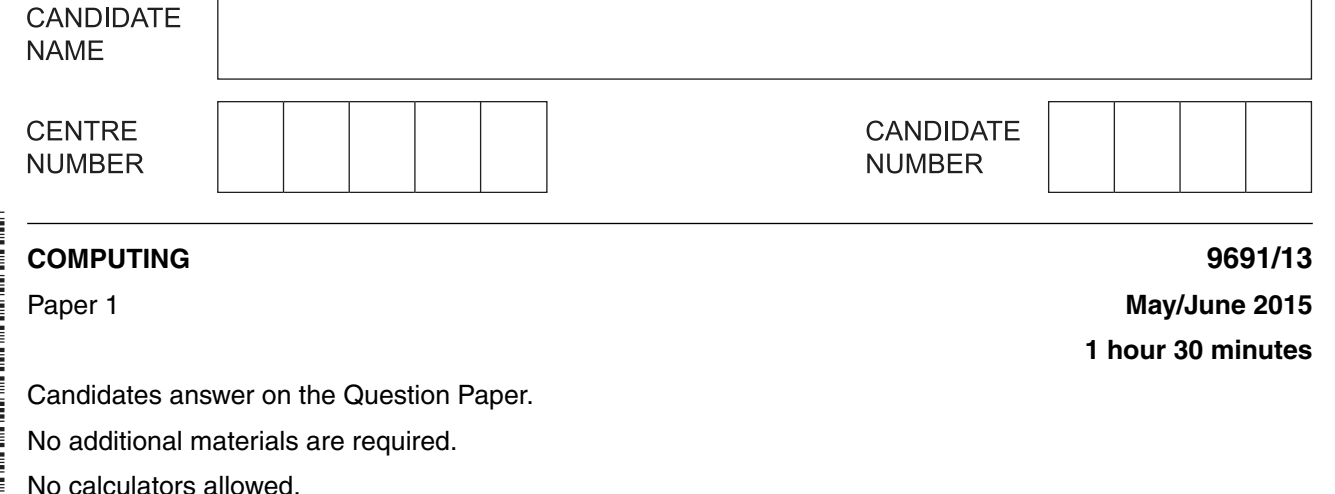

## **READ THESE INSTRUCTIONS FIRST**

Write your Centre number, candidate number and name on all the work you hand in. Write in dark blue or black pen. You may use an HB pencil for any diagrams, graphs or rough working. Do not use staples, paper clips, glue or correction fluid. DO **NOT** WRITE IN ANY BARCODES.

Answer **all** questions.

No marks will be awarded for using brand names of software packages or hardware.

At the end of the examination, fasten all your work securely together. The number of marks is given in brackets [ ] at the end of each question or part question.

This document consists of **15** printed pages and **1** blank page.

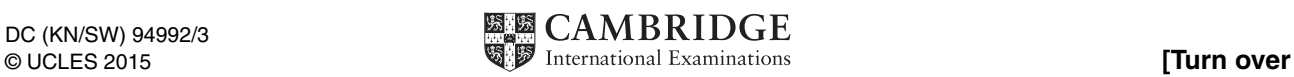

\*  $\circ$  $\circ$  $^{\circ}$  $\circ$  $\overline{4}$  $\circ$  $\overline{a}$ 5  $\circ$ (ក \*

- There are currently three types of secondary storage medium:  $\blacksquare$ 
	- magnetic  $\bullet$
	- optical  $\bullet$
	- solid state  $\bullet$
	- (a) Give one example of each type of storage medium. Describe how data are stored on each of these types.

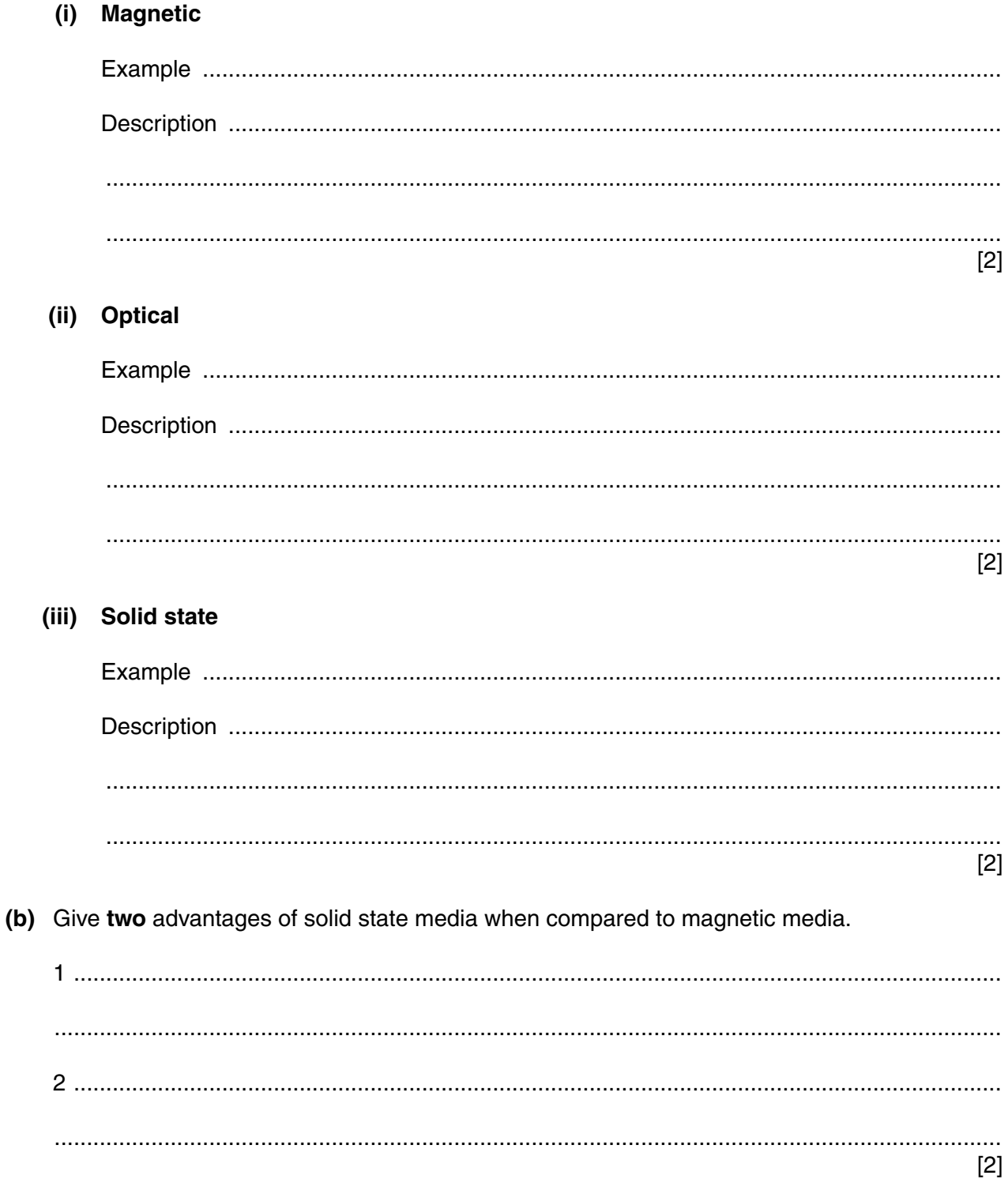

**2** Seven questions and eight numerical answers are shown below.

Draw a line to link each question to the appropriate numerical answer.

**Question Answer** The following binary pattern 1010011000111101 is stored in X bytes. What is the value of X? **0 1 2 4 6 8 10 12** A stack contains the values shown on the right. <sup>x</sup>← POP What is the value of  $\times$ ? **6 8 10** Odd parity is used as an error check when sending data. If X represents the parity bit, what is the value of X in the byte below? X 1 1 0 0 0 1 0 What denary value, X, is represented by the binary number below? 0 0 0 0 1 1 0 0 What is the value of X in the following logic gate? 1  $^{0}$ X An array, Number, contains; 4 8 2 6 4 6 4 8  $x \leftarrow$  Number [2, 4] What is  $\times$ ? If  $2^X$  = 1024, what is the value of X? [7]

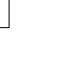

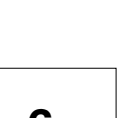

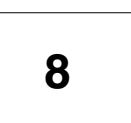

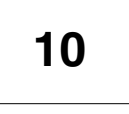

3 A company designs and sells car parts. The company has three departments which have the following tasks to perform:

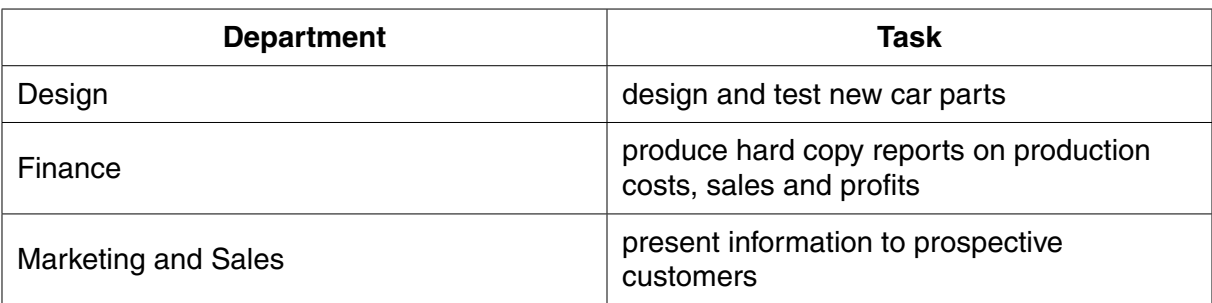

All tasks will use specialist software, a monitor, a keyboard and a mouse.

## (a) Design and test new car parts

(i) Describe two features of CAD software which make it suitable for this task.

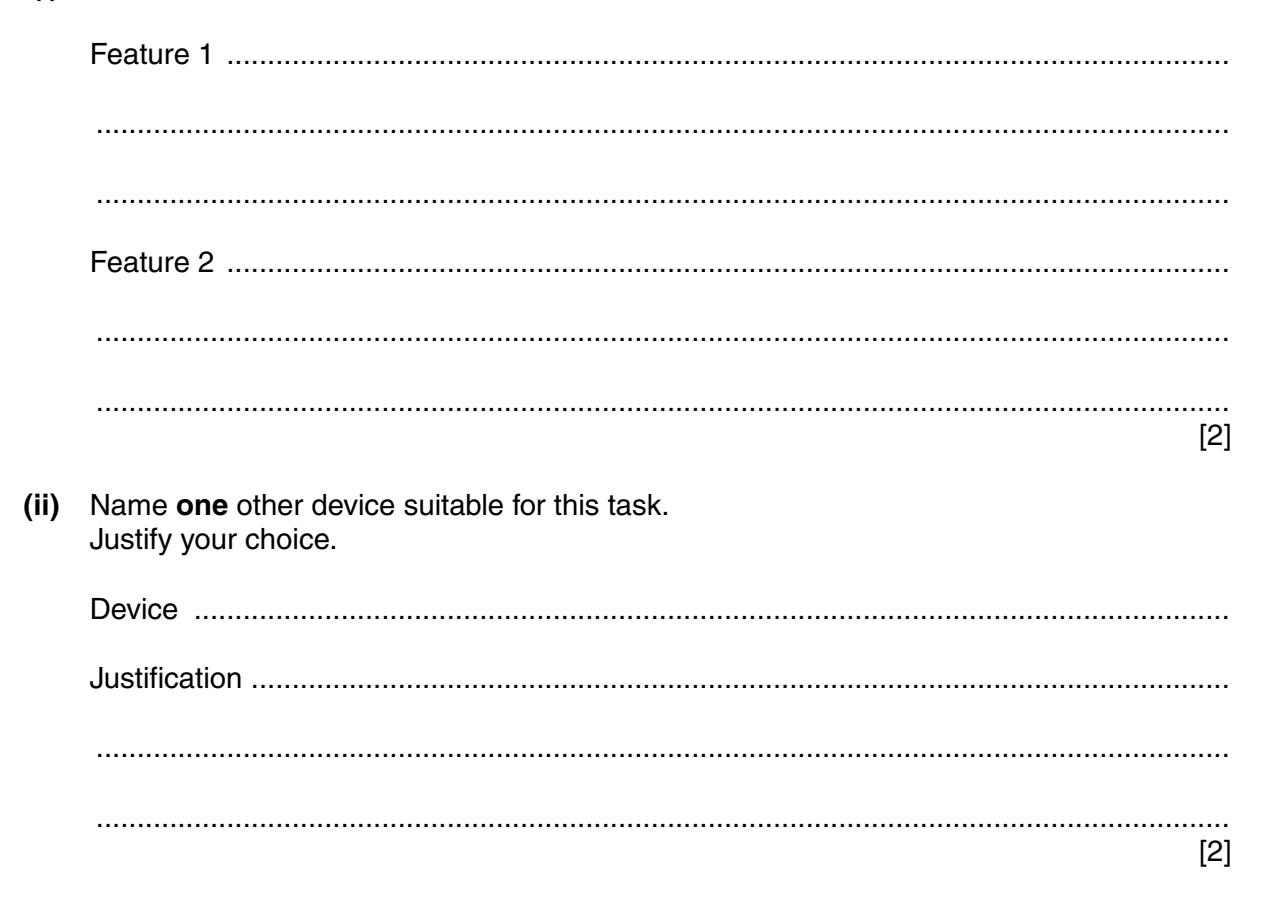

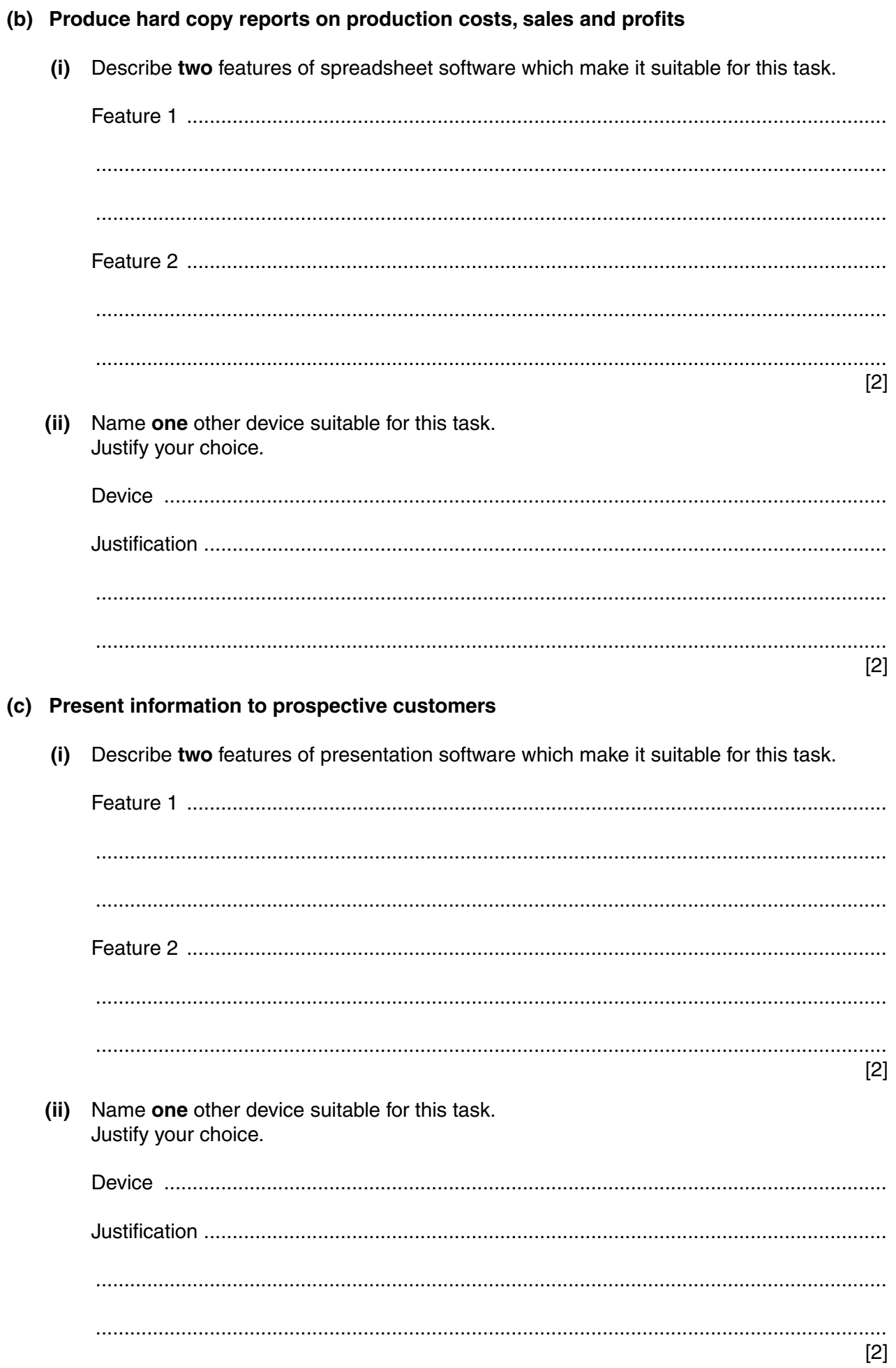

https://xtremepape.rs/

**4** A safety monitoring system uses three inputs S, T and G. These inputs are used in a logic circuit which produces an output value, X.

**6**

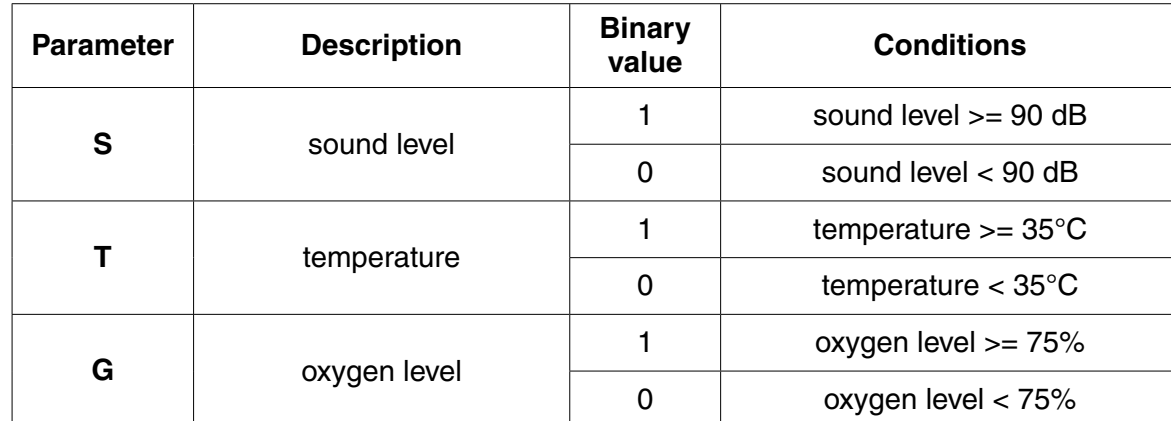

The description of each input is shown in the table.

X has the value 1, if:

 **either** sound level >= 90 dB **and** temperature >= 35°C

 **or** temperature >= 35°C **and** oxygen level < 75%

 **or** sound level < 90 dB **and** oxygen level >= 75%

 **(a)** Draw a logic circuit to represent the above safety system.

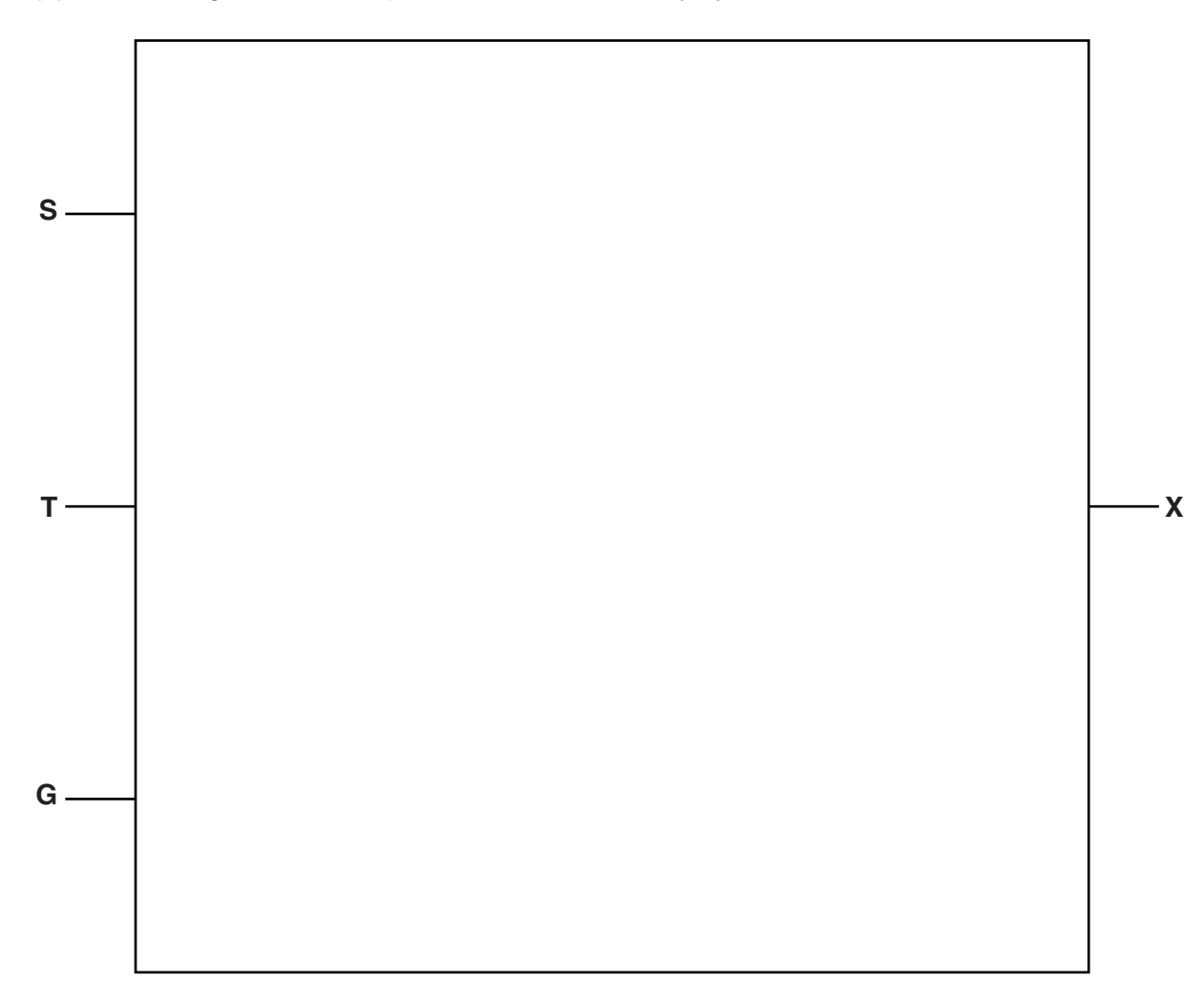

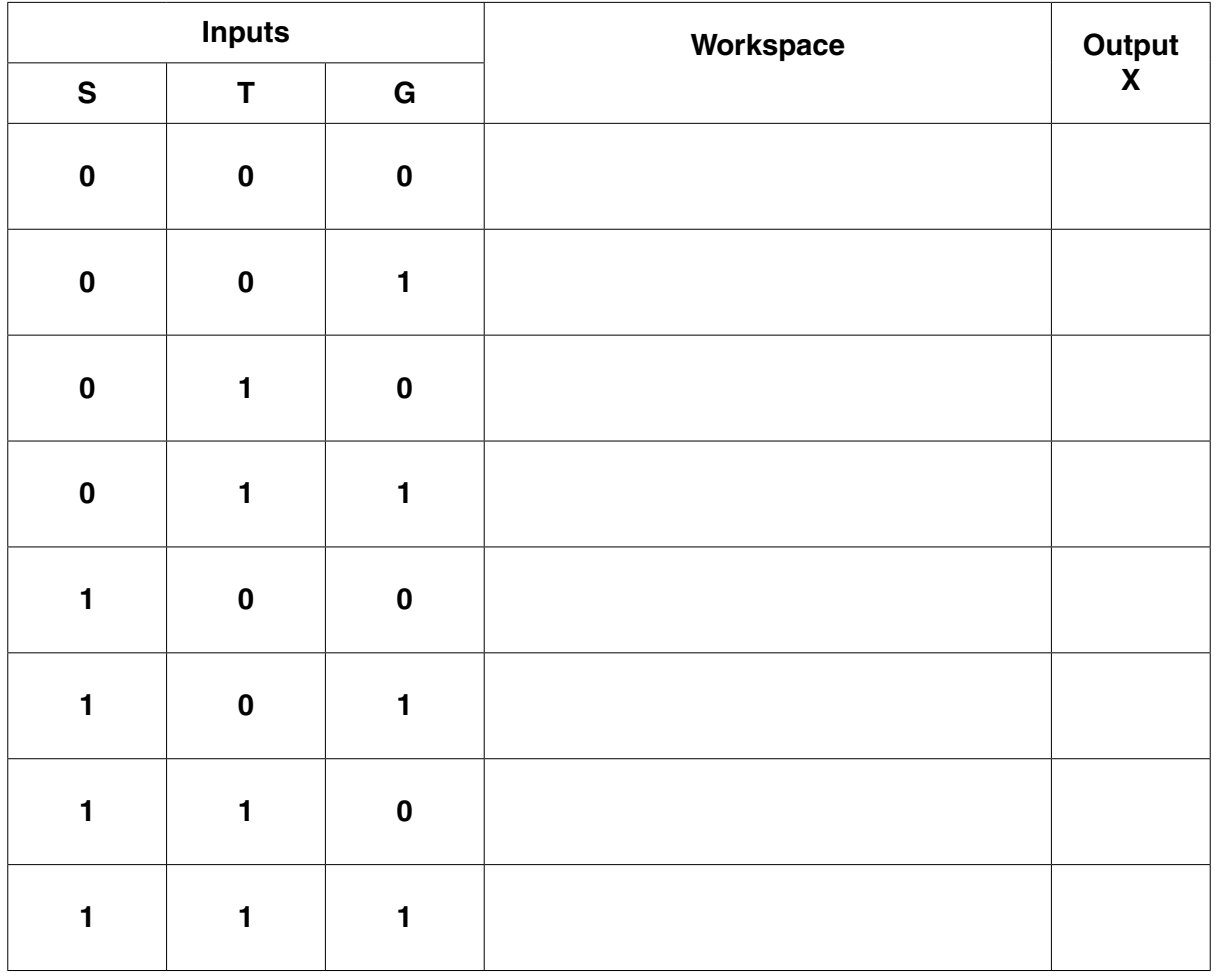

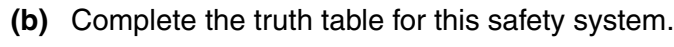

[4]

**5 (a)** A local area network has four computers.

Star, ring and bus are network topologies.

Complete the diagrams to show how the computers are connected in each of these topologies:

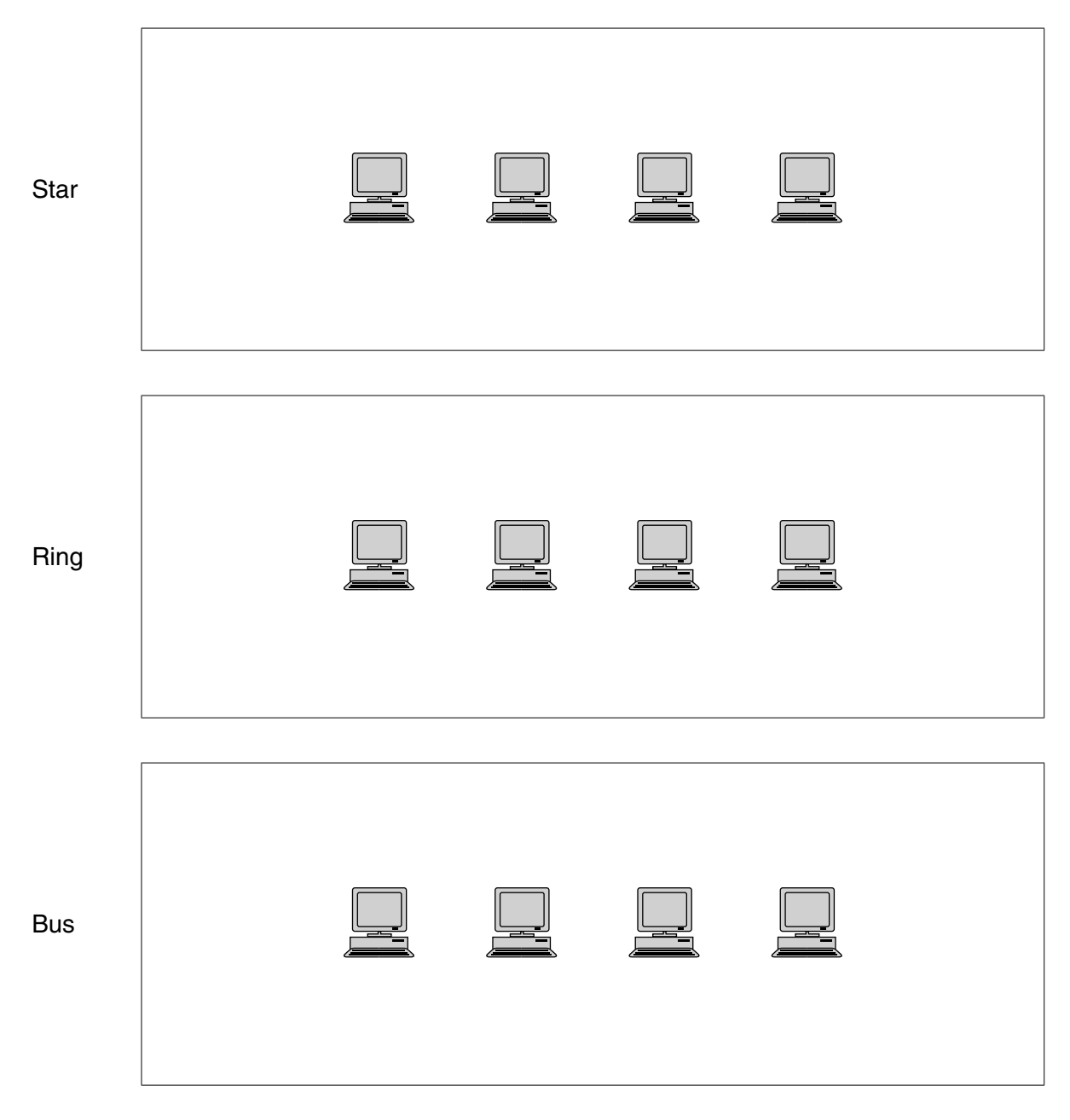

[4]

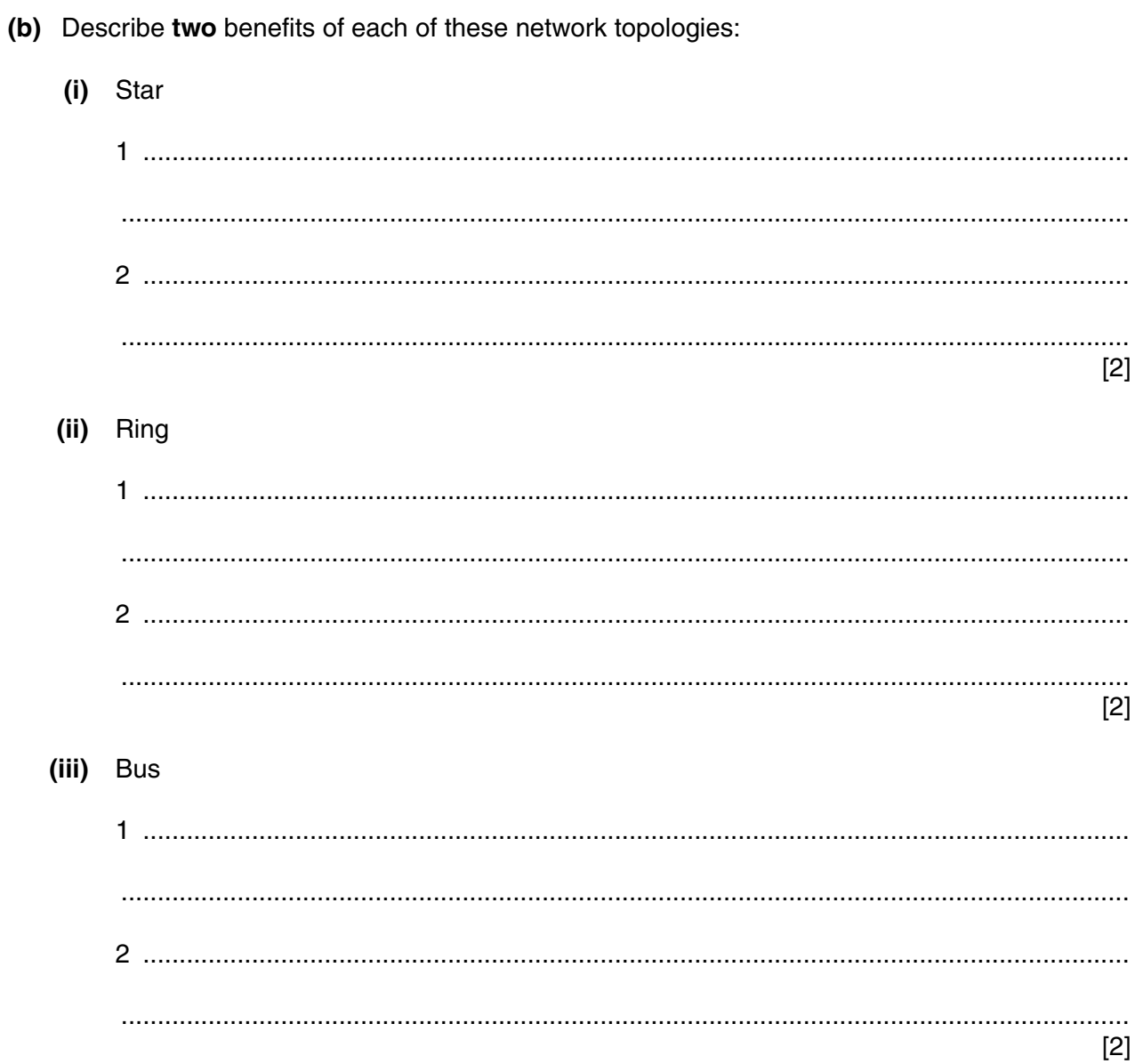

**6** A satellite television receiver has a number of channels:

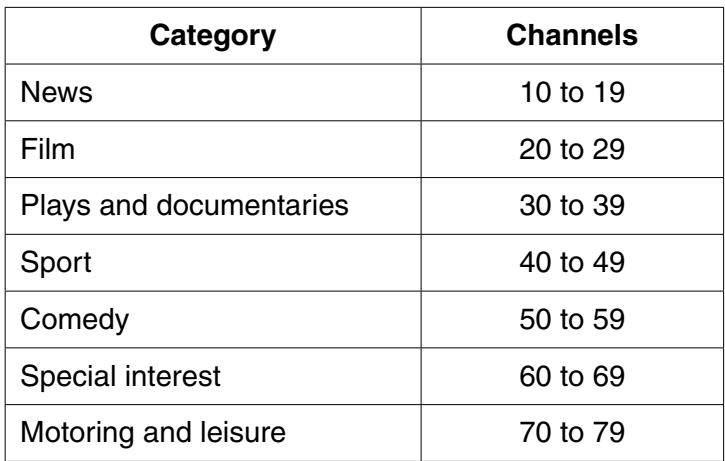

A user keys in a choice of channel using a handset.

The handset and the receiver are each controlled by a microprocessor.

When a user keys in 34, this value is stored in an 8-bit register as shown below:

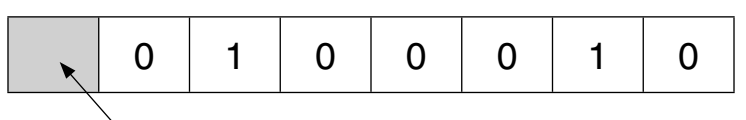

#### **the 8th bit is the parity bit**

 **(a)** A user keys in 47.

Show the value stored in the 8-bit register.

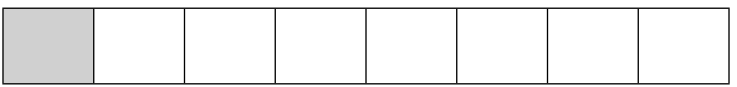

 **(b)** Calculate which channel has been selected if the 8-bit register contains:

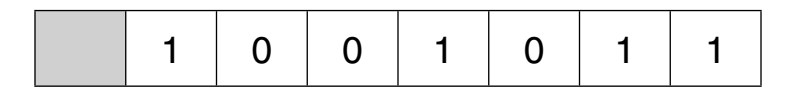

 **(c)** Describe what could happen if the handset transmits the following selection:

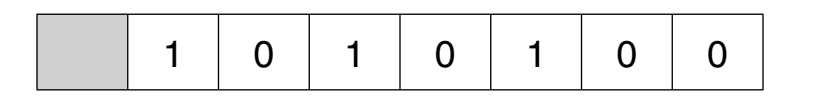

...............................................................................................................................................[1]

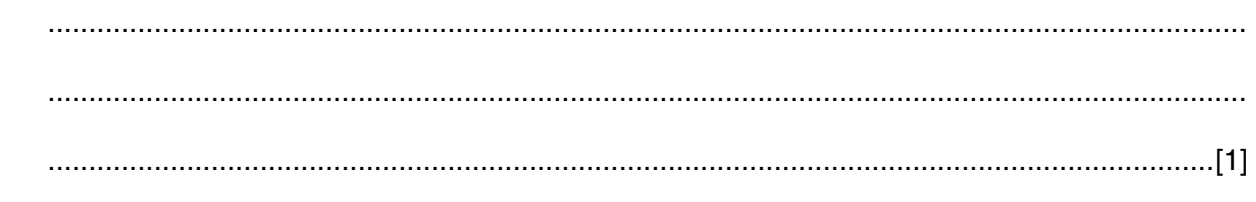

https://xtremepape.rs/

**10**

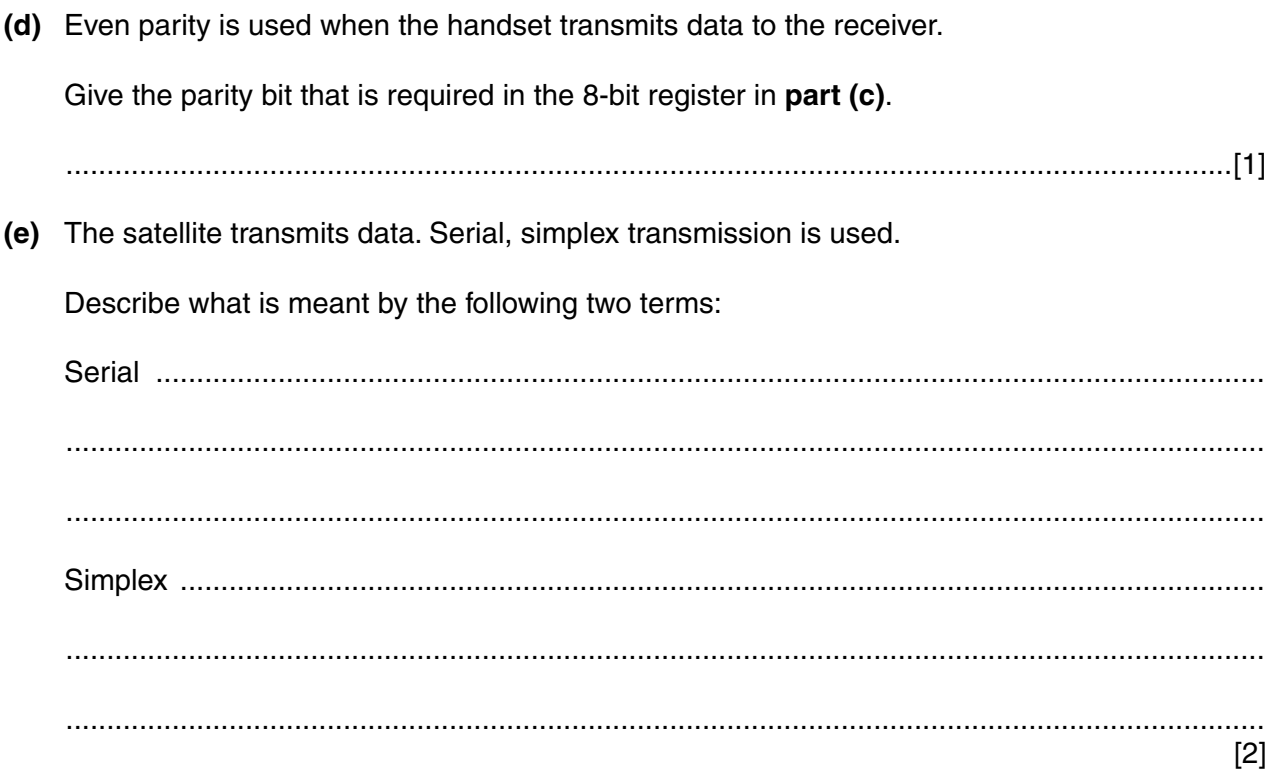

**7** An electricity power station is monitored and controlled by a computer system. Staff at the power station can use the computer system to monitor and control what is happening from a central control room.

The computer system was first installed in 1995. Both hardware and software have not changed significantly since then.

 **(a)** Give **four** reasons why the power station management have decided to replace the entire computer system.

1 ................................................................................................................................................ ................................................................................................................................................... 2 ................................................................................................................................................ ................................................................................................................................................... 3 ................................................................................................................................................ ................................................................................................................................................... 4 ................................................................................................................................................ ................................................................................................................................................... [4]

 **(b)** Below are four descriptions of how changeover to a new computer system can be achieved.

Name each method of changeover.

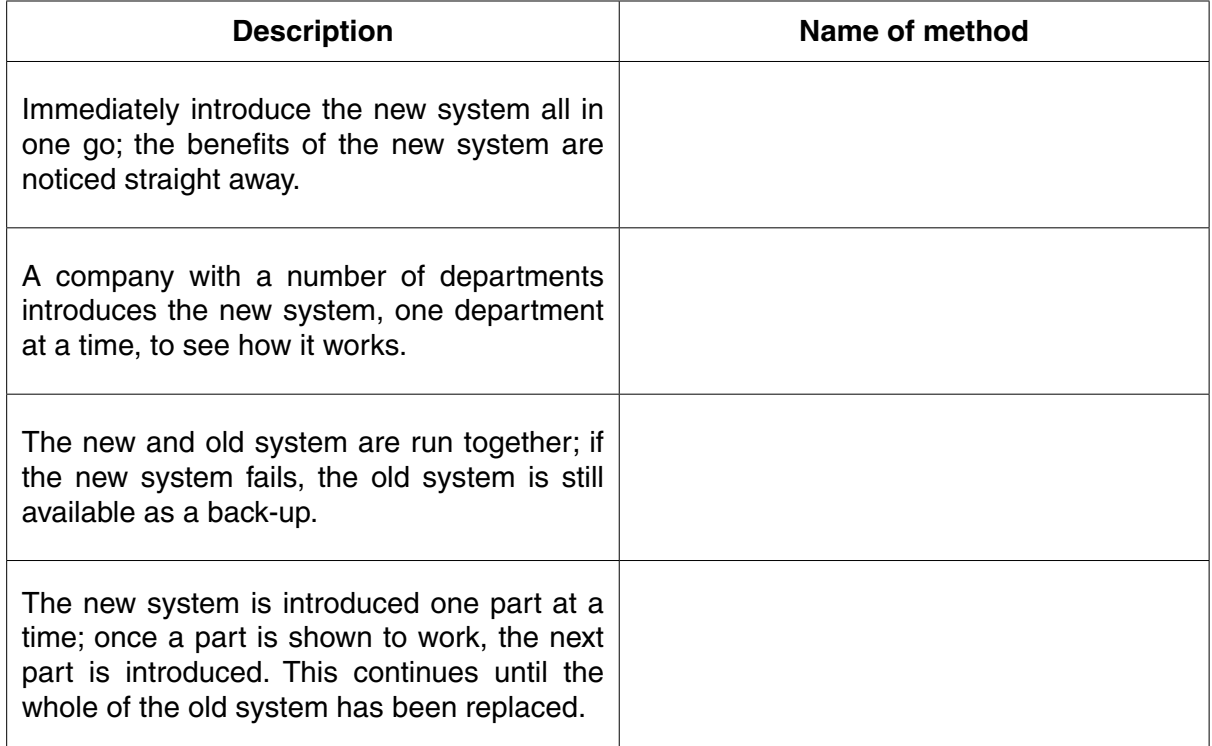

https://xtremepape.rs/

A student is sitting an A level Computing exam paper.

## © UCLES 2015

8

**9** A manufacturer makes bicycles. Manufacture consists of four stages. Each bicycle is monitored as it moves through the four stages.

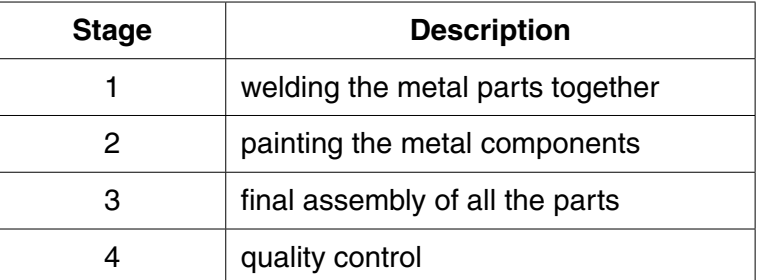

Each bicycle has a unique code. Four model types, A, B, C and D are manufactured. Each code consists of the model type followed by four digits.

A computer screen in the office shows the current stage of each bicycle. A labelled graphic is used to identify each bicycle. The graphic's label consists of the bicycle's code together with a suffix to indicate the current stage. For example, bicycle B1504 at stage 3 is represented by:

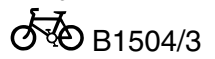

 **(a)** Data for four bicycles currently being made are shown below:

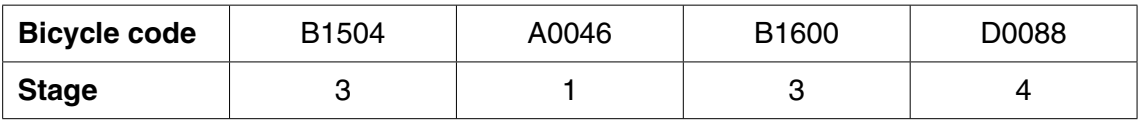

Complete the screen display:

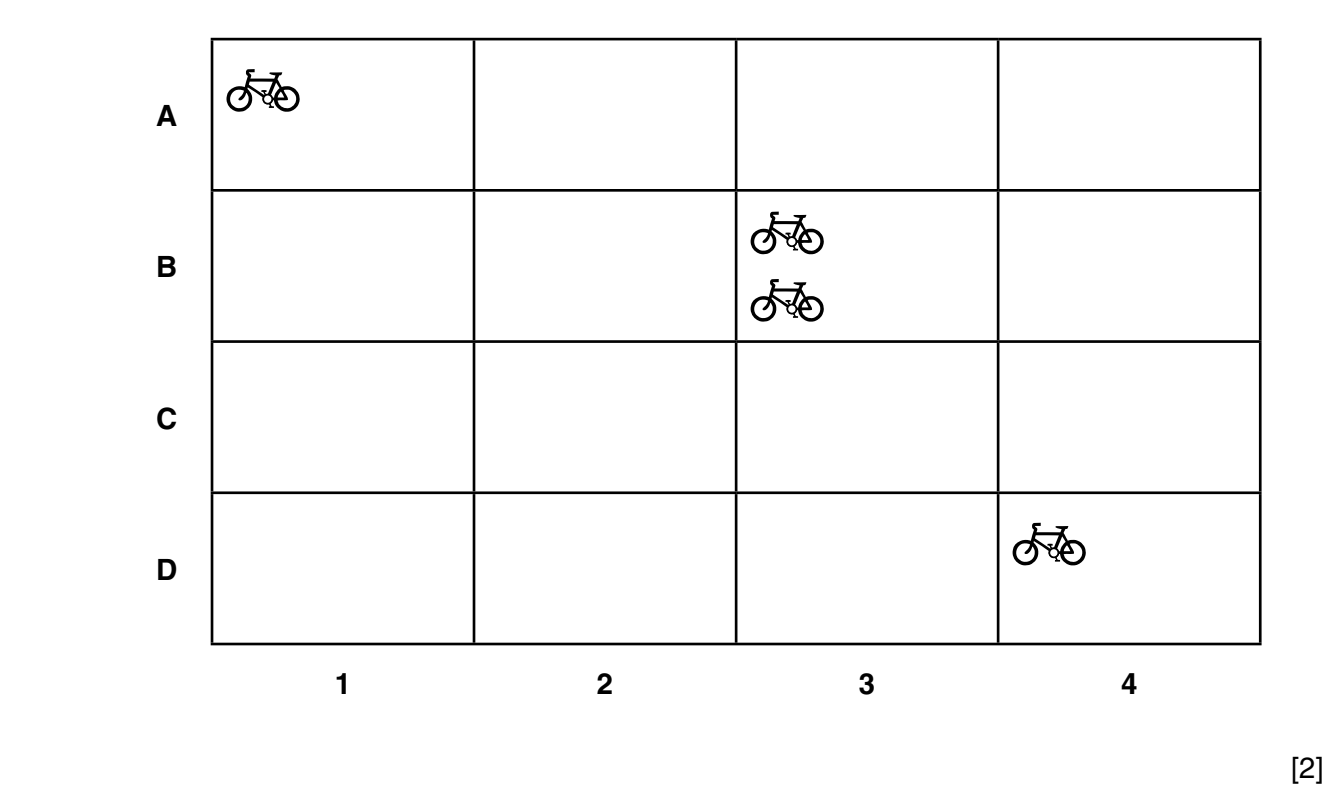

(b) Each bicycle is made to a customer's own specification. When the customer places the order, additional data such as colour, frame size and number of gears are stored.

A week after placing their order, a customer calls the office to confirm the number of gears they requested. This query needs to be answered quickly.

Describe features that the screen display needs to have without having all the bicycle data permanently displayed.

(c) Each stage of a bicycle's manufacture is controlled by a computer system.

Robots are used at the welding, painting and final assembly stages (stages 1 to 3). Bicycles are moved from one stage to the next on a conveyor belt.

The computer system is updated with the current stage of each bicycle as it is manufactured.

Describe the hardware and software needed to do this.

# **BLANK PAGE**

Permission to reproduce items where third-party owned material protected by copyright is included has been sought and cleared where possible. Every reasonable effort has been made by the publisher (UCLES) to trace copyright holders, but if any items requiring clearance have unwittingly been included, the publisher will be pleased to make amends at the earliest possible opportunity.

To avoid the issue of disclosure of answer-related information to candidates, all copyright acknowledgements are reproduced online in the Cambridge International Examinations Copyright Acknowledgements Booklet. This is produced for each series of examinations and is freely available to download at www.cie.org.uk after the live examination series.

Cambridge International Examinations is part of the Cambridge Assessment Group. Cambridge Assessment is the brand name of University of Cambridge Local Examinations Syndicate (UCLES), which is itself a department of the University of Cambridge.